# **LUPUS IMPACT TRACKER™**

## **Für Patient\*innen mit systemischem Lupus erythematodes (SLE; Lupus)**

Der **LupusImpact Tracker** wurde entwickelt, um dir dabei zu helfen, deine Lupus-Symptome und deren möglichen Einfluss auf deinLeben erfolgreich mitdeinem Arztzu besprechen.

Um diesen Fragebogen auszufüllen, lies jede der Aussagen und kreise im Antwortfeld die Zahl ein, die deine Erfahrung am besten beschreibt. Wähle für jede Aussage nur eine Antwort aus. **Denke daran, die Fragen inBezug aufdeinenLupus zubeantworten.**

Fülle den **LupusImpact Tracker** alle vier Wochen aus und teile deinem Arztdie Ergebnisse mit.

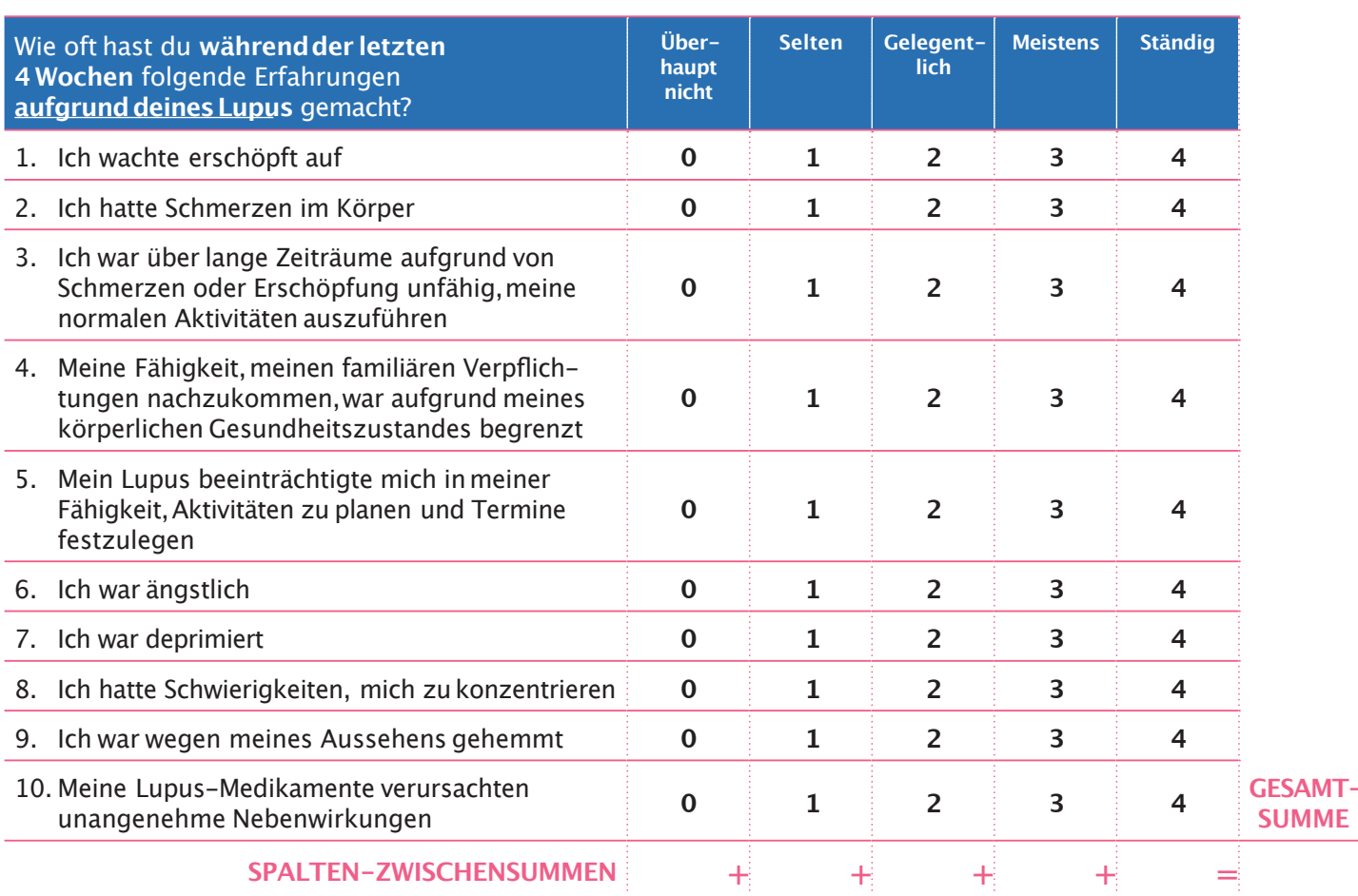

### **Berechnung des Wertes:**

- 1. Addiere deine Antworten in der jeweiligen Spalte und trage das Ergebnis in das unterste Kästchen der entsprechenden Spalte ein.
- 2. Zähle die Spaltenzwischensummen in der untersten Zeile zusammen,um den Gesamtwert zu berechnen. Trage diese Zahl in das Feld rechts daneben ein.
- 3. Deinen Lupus-Belastungswert kannst du mithilfe der untenstehenden Tabelle bestimmen.

### **Istdie Gesamtsumme ...**

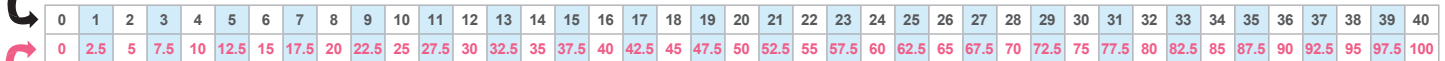

...dann ist **der Lupus-Belastungswert ...**

### **Interpretationdes Wertes:**

**Je niedriger deinLupus-Belastungswert ist, desto geringer sinddie Auswirkungen, die der Lupus auf deinLeben hat.** Teile deinem Arztdiesen Wert mit,um die Auswirkungen,die der Lupus ggf.auf dein Leben hat,besser besprechen zu können.

**Der Lupus-Belastungswert ist:**

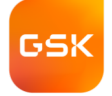

Der Lupus Impact Tracker™ ist eine Marke des Rush University Medical Center und des Kuratoriums der Universität von Illinois © Copyright Rush University Medical<br>Center und das Kuratorium der Universität von Illinois, 2010 Vorbereitung: September 2022